### 【ご視聴時の注意点について】

### 1. 申し込み専用 URL からお申し込み完了後に「セミナーマスター」よりメールが届きます。メ ールが届かない場合は以下のケースが考えられます。

- メールアドレスの誤入力
- ・迷惑メールのフィルターをかけている
- ・自動返信メールが迷惑メールのフォルダに入っている

以上をご確認の上、メールが届かない場合はセンターまで(0942-31-7968)必ずご連絡ください。 なお、配信⽇終了後は対応ができませんので、ご了承ください。

2. 視聴される場合は、以下の環境が推奨されます。ご確認をお願いします。

# 視聴側(推奨環境)\*ロゴスウェア社利用マニュアルより抜粋

#### パソコン

ライブ、録画ともブラウザで視聴できます。

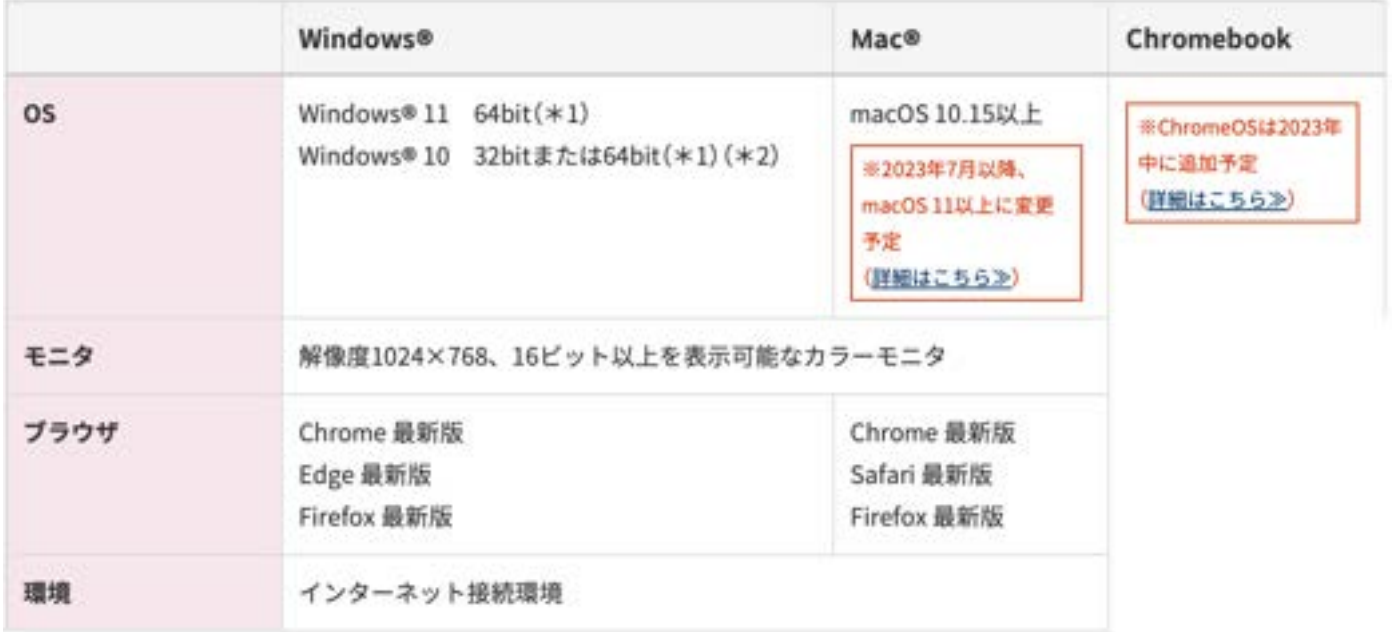

## スマートフォン/タブレット

ライブ、録画ともブラウザで視聴できます。

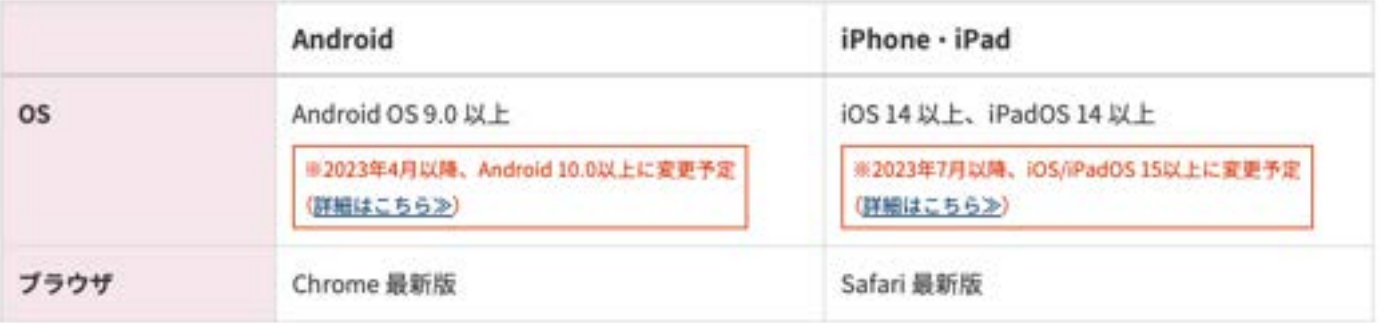

1. タブレット用のUI(キーボードを取り外したときのUI)でのご利用は推奨動作環境対象外です。キーボードを取り付けて ご利用ください。

2. Windows Enterprise 版及び Education 版でも基本設定においては動作します。しかし、Enterprise 版及び Education 版においては、管理者 側の設定によって、使⽤できる Windows の機能に制限がかかります。そのため、その Windows 上の制限により動作しない可能性があり ます。従って、Enterprise 版及び Education 版においては、お客さまの実際の環境下で十分な動作検証の上、お客さまの責任のもとご利 ⽤ください。また、動作しない場合はお客さまの Windows のシステム管理者にお問い合わせください。